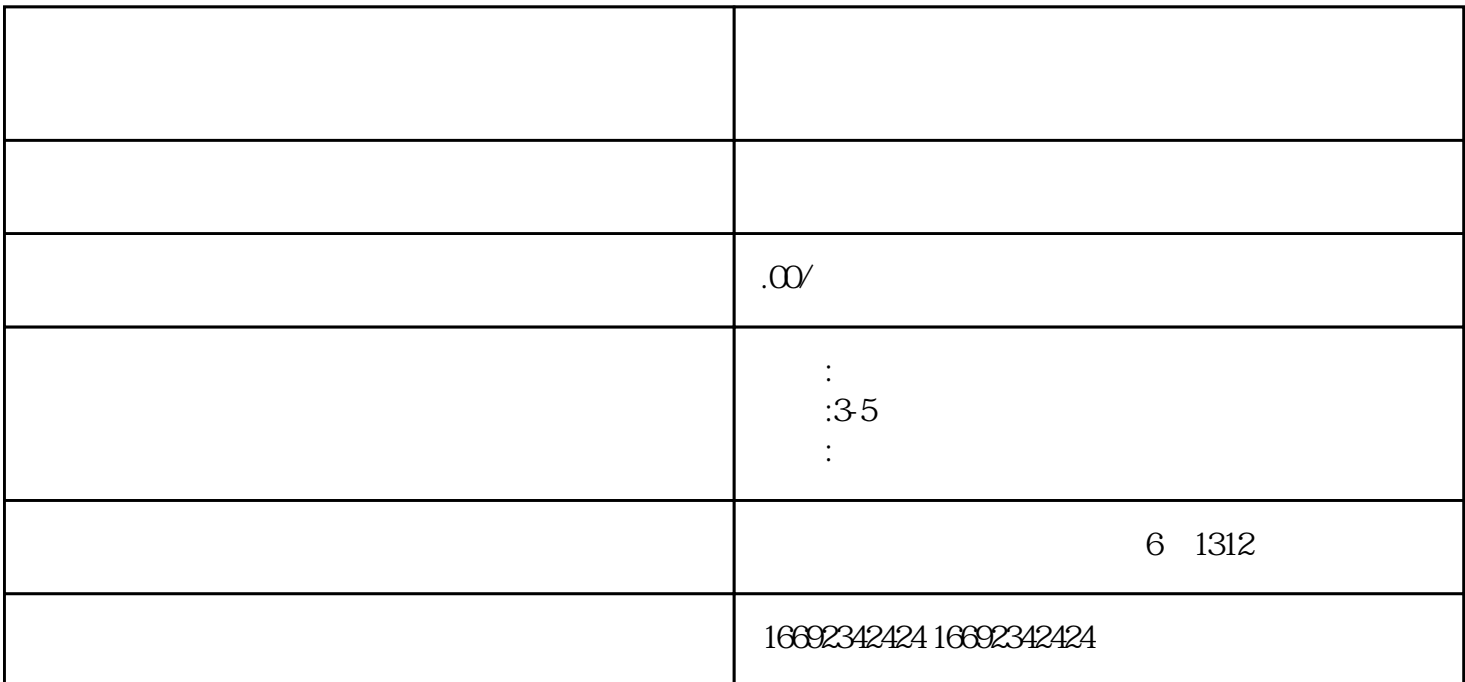

kuaishou $\hbar$ uaishou 高质量内容。开通黑标旗舰认证可以提升账hao的曝光率和关注度,同时也可以增加个人或企业的zhimin gene and the state of the state of the state of the state of the state of the state of the state of the state o  $\,$  1. hao, thao, thao, thao, thao, thao, thao, thao, thao, thao, thao, thao, thao, thao, thao, thao, thao, thao, thao, thao, thao, thao, thao, thao, thao, thao, thao, thao, thao, thao, thao, thao, thao, thao, thao, thao hao 2. hao 2. maan 2. haa ka 2. maan 2. maan 2. maan 2. maan 2. maan 2. maan 2. maan 2. maan 2. maan 2. maan 2 kuaishou alacta da hao anns an t-aonadh anns an t-aonadh anns an t-aonadh anns an t-aonadh anns an t-aonadh an whao the controller who has been what has been stated with the state  $\lambda$ uaishou 1. kuaishouAPP hao " " hao " hao " 3 hao " " "  $3$  hao " $5$  $4.5.5$ , the contract of the contract of the second state  $\mathbf{k}$ uaishou $\mathbf{k}$ reduced by the state who has been stated by the state of the state  $\mathbb R$ uaishou  $z$ himing $z$